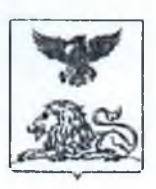

### **МИНИСТЕРСТВО ОБРАЗОВАНИЯ Белгородской области**

### **ПРИКАЗ**

« 26 » января **\_\_\_\_\_\_\_\_ 2024 года**

 $N_2$  156

**О сроках, местах и порядке подачи заявлений об участии в государственной итоговой аттестации по образовательным программам основного общего образования на территории Белгородской области в 2024 году**

В соответствии с пунктами 12, 13 Порядка проведения государственной итоговой аттестации по образовательным программам основного общего образования, утверждённого приказом Министерства просвещения Российской Федерации и Федеральной службы по надзору в сфере образования и науки от 4 апреля 2023 года № 232/551, в целях организованной подачи заявлений об участии в государственной итоговой аттестации по образовательным программам основного общего образования (далее - ГИА-9) на территории Белгородской области в 2024 году **приказываю:**

1. Утвердить:

1.1. Срок подачи заявлений об участии в ГИА-9 на территории Белгородской области в 2024 году - до 1 марта 2024 года включительно.

1.2. Места подачи заявлений об участии в ГИА-9 для следующих категорий участников:

для обучающихся - образовательные организации, в которых обучающиеся осваивают образовательные программы основного общего образования;

для экстернов - образовательные организации, выбранные экстернами для прохождения ГИА-9;

для обучающихся, экстернов, не имеющих возможности подать заявление об участии в ГИА-9 лично, - Портал муниципальных услуг в государственной информационной системе Белгородской области «Образование» (далее - ГИС «Образование») по адресу: <https://uslugi-belgorod.vsopen.ru>.

1.3. Порядок подачи заявлений об участии в ГИА-9 на территории Белгородской области в 2024 году (далее - Порядок подачи заявлений) (приложение 1).

1.4. Форму заявления об участии в ГИА-9 (приложение 2).

2. Руководителям органов, осуществляющих управление в сфере образования муниципальных районов и городских округов (далее - ОМСУ):

2.1. Опубликовать Порядок подачи заявлений на официальных сайтах ОМСУ в течение одного рабочего дня со дня его получения.

2.2. Довести настоящий приказ до сведения руководителей образовательных организаций, расположенных на территории муниципальных образований.

3. Руководителям образовательных организаций:

3.1. Опубликовать Порядок подачи заявлений на официальных сайтах образовательных организаций в течение одного рабочего дня со дня его получения.

3.2. Проинформировать под подпись участников ГИА-9 и их родителей (законных представителей) о сроках, местах и Порядке подачи заявлений.

3.3. Разместить форму заявления об участии в ГИА-9 на странице образовательной организации в разделе «ОГЭ и ЕГЭ» в ГИС «Образование» по адресу: [https://uslugi-belgorod.vsopen.ru.](https://uslugi-belgorod.vsopen.ru)

3.4. Назначить лиц, ответственных за регистрацию заявлений об участии в ГИА-9, в том числе поданных дистанционно в ГИС «Образование».

3.5. Организовать подачу заявлений об участии в ГИА-9 обучающимися, экстернами в соответствии с утверждённым Порядком подачи заявлений.

4. Контроль за исполнением настоящего приказа возложить на начальника департамента образовательной политики министерства образования Белгородской области Клименченко Е.Н.

**Заместитель Губернатора Белгородской области министр образования Белгородской области А.В. Милёхин**

Чаусова Татьяна Владимировна  $(4722)$  35-76-59

Приложение 1 **к приказу** министерства образования OT «26» Albahil 2024 года № 156

## **Порядок подачи заявлений об участии в государственной итоговой аттестации по образовательным программам основного общего образования на территории Белгородской области в 2024 году**

#### **1. Общие положения**

1.1. Настоящий Порядок подачи заявлений об участии в ГИА-9 на территории Белгородской области в 2024 году (далее - Порядок подачи заявлений) разработан в соответствии с приказом Министерства просвещения Российской Федерации и Федеральной службы по надзору в сфере образования и науки от 4 апреля 2023 года № 232/551 «Об утверждении Порядка проведения государственной итоговой аттестации по образовательным программам основного общего образования».

1.2. Порядок устанавливает единые правила подачи заявления об участии в ГИА-9 на территории Белгородской области в 2024 году, определяет функции и взаимодействие исполнителей.

1.3. Порядок распространяется на имеющие государственную аккредитацию образовательные организации, реализующие основные образовательные программы основного общего образования, расположенные на территории Белгородской области, независимо от их организационноправовой формы и подчинённости (далее - образовательные организации).

#### **2. Формы проведения ГИА-9 и участники ГИА-9**

2.1. Участниками ГИА-9 являются:

обучающиеся, не имеющие академической задолженности, в полном объеме выполнившие учебный план или индивидуальный учебный план (имеющие годовые отметки по всем учебным предметам учебного плана за 9 класс не ниже удовлетворительных), а также имеющие результат «зачет» за итоговое собеседование по русскому языку;

лица, осваивающие образовательные программы основного общего образования в форме семейного образования, либо лица, обучавшиеся по не имеющим государственной аккредитации образовательным программам основного общего образования, проходящие экстерном ГИА-9 в организации, осуществляющей образовательную деятельность по имеющим государственную аккредитацию образовательным программам основного

3

общего образования (далее - экстерны). Экстерны допускаются к ГИА-9 при условии получения на промежуточной аттестации отметок не ниже удовлетворительных, а также при наличии результата «зачет» за итоговое собеседование по русскому языку.

2.2. ГИА-9 проводится в форме основного государственного экзамена (далее - ОГЭ) для:

обучающихся образовательных организаций, освоивших образовательные программы основного общего образования в очной, очно-заочной или заочной формах (далее - обучающиеся);

иностранных граждан, лиц без гражданства, соотечественников за рубежом, беженцев и вынужденных переселенцев;

экстернов, допущенных в текущем году к ГИА-9.

2.3. ГИА-9 проводится в форме государственного выпускного экзамена (далее - ГВЭ) для:

обучающихся в специальных учебно-воспитательных учреждениях закрытого типа, а также в учреждениях, исполняющих наказание в виде лишения свободы;

обучающихся с ограниченными возможностями здоровья (далее - ОВЗ), экстернов с ОВЗ, обучающихся - детей-инвалидов и инвалидов, экстернов детей-инвалидов и инвалидов.

2.4. Указанные категории участников ГВЭ при желании имеют право пройти ГИА-9 в форме ОГЭ. При этом допускается сочетание форм проведения ГИА-9 (ОГЭ и ГВЭ).

#### **3. Учебные предметы ГИА-9**

3.1. ГИА-9 в форме ОГЭ и (или) ГВЭ включает в себя четыре экзамена по учебным предметам: «Русский язык» и «Математика» (обязательные учебные предметы), двум учебным предметам по выбору участника ГИА-9 из числа учебных предметов: «Биология», «География», «Иностранные языки» (английский, испанский, немецкий и французский), «Информатика», «История», «Литература», «Обществознание», «Физика», «Химия» (учебные предметы по выбору).

3.2. Для участников ГИА-9 с ОВЗ, участников ГИА-9 - детей-инвалидов и инвалидов ГИА-9 по их желанию проводится только по обязательным учебным предметам.

#### **4. Подача заявлений об участии в ГИА-9**

4.1. Выбранные участниками ГИА-9 учебные предметы, форма (формы) (для участников ГВЭ), а также сроки участия в ГИА-9 указываются ими

в заявлении, которое подаётся в образовательную организацию до 1 марта включительно. Экстерны подают заявления в образовательные организации, выбранные экстернами для прохождения ГИА-9.

4.2. Заявление подаётся участниками ГИА-9 лично при предъявлении документов, удостоверяющих личность, или их родителями (законными представителями) при предъявлении документов, удостоверяющих личность, или уполномоченными лицами при предъявлении документов, удостоверяющих личность, и доверенности, оформленной в порядке, предусмотренном гражданским законодательством Российской Федерации.

4.3. Участники ГИА-9, не имеющие возможности подать заявление об участии в ГИА-9 лично, подают заявление с применением дистанционных образовательных технологий в ГИС «Образование» в соответствии с алгоритмом подачи заявления об участии в ГИА-9 с применением дистанционных образовательных технологий в ГИС «Образование» по адресу: <https://uslugi-belgorod.vsopen.ru> (приложение 1 к Порядку подачи заявлений).

4.4. Участники ГИА-9 с ОВЗ при подаче заявления об участии в ГИА-9 предъявляют оригинал или надлежащим образом заверенную копию рекомендаций психолого-медико-педагогической комиссии (далее - ПМПК), обучающиеся - дети-инвалиды и инвалиды, экстерны - детиинвалиды и инвалиды предъявляют оригинал или надлежащим образом заверенную копию справки, подтверждающей инвалидность, выданной федеральным государственным учреждением медико-социальной экспертизы, а в случае необходимости создания специальных условий, учитывающих состояние здоровья, особенности психофизического развития, - оригинал или надлежащим образом заверенную копию справки, подтверждающей инвалидность, и оригинал или надлежащим образом заверенную копию рекомендаций ПМПК.

При предъявлении рекомендация ПМПК создаются следующие специальные условия, учитывающие состояние здоровья, особенности психофизического развития:

присутствие ассистентов, оказывающих указанным лицам необходимую техническую помощь с учетом состояния их здоровья, особенностей психофизического развития и индивидуальных возможностей, помогающих им передвигаться и ориентироваться в ППЭ, занять рабочее место, прочитать задания, заполнить регистрационные поля бланков, в том числе дополнительных бланков, перенести ответы на задания КИМ в бланки, в том числе дополнительные бланки;

использование на ГИА-9 необходимых для выполнения заданий технических средств;

оборудование аудитории для проведения экзамена звукоусиливающей аппаратурой как коллективного, так и индивидуального пользования (для слабослышащих участников ГИА-9);

привлечение при необходимости ассистента-сурдопереводчика (для глухих и слабослышащих участников ГИА-9);

оформление экзаменационных материалов рельефно-точечным шрифтом Брайля или в виде электронного документа, доступного с помощью компьютера; выполнение письменной экзаменационной работы рельефноточечным шрифтом Брайля или на компьютере; обеспечение достаточным количеством специальных принадлежностей для оформления ответов рельефно-точечным шрифтом Брайля, компьютером (для слепых участников ГИА-9);

копирование экзаменационных материалов в день проведения экзамена в аудитории в присутствии члена государственной экзаменационной комиссии (далее - ГЭК) в увеличенном размере; обеспечение аудиторий для проведения экзаменов увеличительными устройствами; индивидуальное равномерное освещение не менее 300 люкс (для слабовидящих участников ГИА-9);

выполнение письменной экзаменационной работы на компьютере по желанию.

4.5. Обучающиеся, являющиеся в текущем учебном году победителями или призерами заключительного этапа всероссийской олимпиады школьников, членами сборных команд Российской Федерации, участвовавших в международных олимпиадах и сформированных в порядке, устанавливаемом Министерством просвещения Российской Федерации, освобождаются от прохождения ГИА-9 по учебному предмету, соответствующему профилю всероссийской олимпиады школьников, международной олимпиады.

4.6. При подаче заявления об участии в ОГЭ участник ГИА-9 должен быть проинформирован:

о схеме организации проведения ОГЭ по иностранным языкам;

об использование компьютеров при проведении ОГЭ по информатике.

4.7. При подаче заявления об участии в ГВЭ обучающемуся с ОВЗ, экстерну с ОВЗ, обучающемуся - ребёнку-инвалиду и инвалиду, экстерну ребёнку-инвалиду и инвалиду необходимо:

указать форму сдачи экзамена (устная или письменная);

при выборе письменной формы ГВЭ по русскому языку дополнительно указать форму проведения экзамена: сжатое изложение с творческим заданием/диктант/осложнённое списывание.

Участник ГВЭ может выбрать только ту форму проведения, которая доступна для определённой категории, в том числе нозологической,

к которой он относится (приложение 2 к Порядку подачи заявлений). Для разных учебных предметов участники ГВЭ могут выбрать разные формы проведения ГВЭ.

4.8. Администрация образовательной организации организует прием заявлений об участии в ГИА-9. На заявлении делается отметка о номере и дате его подачи, а также подпись лица, принявшего заявление.

4.9. При принятии заявления от участников ГИА-9 с ОВЗ, участников ГИА-9, обучающихся по состоянию здоровья на дому, в медицинских организациях, участников ГИА-9 - детей-инвалидов и инвалидов руководителем образовательной организации либо уполномоченным лицом, ответственным за прием заявлений, делаются копии с оригиналов подтверждающих документов (рекомендации ПМПК, справка, подтверждающая инвалидность, заключение медицинской организации), на которых проставляется отметка о заверении копии, содержащая запись «Сверено с оригиналом», наименование должности лица, заверившего копию, его собственноручную подпись, расшифровка подписи (инициалы, фамилию), дата заверения копии.

4.10.Заявление об участии в ГИА-9 подается в двух экземплярах. Один экземпляр возвращается заявителю с отметкой о регистрации.

4.11 .Заявления об участии в ГИА-9 подлежат обязательной регистрации в журнале регистрации заявлений на участие в ГИА-9 в день подачи заявления (приложение 3 к Порядку подачи заявлений).

4.12.Лицо, ответственное за прием и регистрацию документов:

выдаёт бланк заявления и проверяет правильность его заполнения;

после заполнения участником ГИА-9 заявления проводит его регистрацию в журнале регистрации заявлений участников ГИА-9.

4.13.Лица, имеющие право доступа к базе данных информационной системы - функциональному модулю «Планирование ГИА-9», вносят данные об участниках ГИА-9 в соответствии с заявлениями участников ГИА-9.

Участник ГИА-9 вправе изменить перечень указанных в заявлении об участии в ГИА-9 учебных предметов, форму ГИА-9 (обучающиеся в специальных учебно-воспитательных учреждениях закрытого типа, а также в учреждениях, исполняющих наказание в виде лишения свободы, обучающиеся с ОВЗ, экстерны с ОВЗ, обучающиеся - дети-инвалиды и инвалиды, экстерны - дети-инвалиды и инвалиды), а также сроки участия в ГИА-9 только при наличии у него уважительных причин (болезни или иных обстоятельств), подтверждённых документально.

В этом случае участник ГИА-9 подаёт заявление в ГЭК с указанием изменённого перечня учебных предметов, по которым он планирует пройти ГИА-9, и (или) изменённой формы ГИА-9, сроков участия в ГИА-9, а также документы, подтверждающие уважительность причин изменения перечня учебных предметов и (или) формы ГИА-9 и (или) сроков участия в ГИА-9. Указанные заявления подаются не позднее чем за две недели до начала соответствующего экзамена.

4.14.Принятие решения об уважительности или неуважительности причины изменения формы ГИА-9, сроков участия в ГИА-9, изменения участниками ГИА-9 перечня учебных предметов, указанных ими ранее в заявлениях, ГЭК принимает по каждому участнику ГИА-9 отдельно в соответствии с документами, подтверждающими уважительность причины.

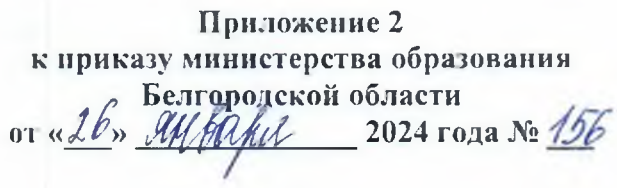

Руководителю образовательной организации

# **Заявление об участии в ГИА-9**

9

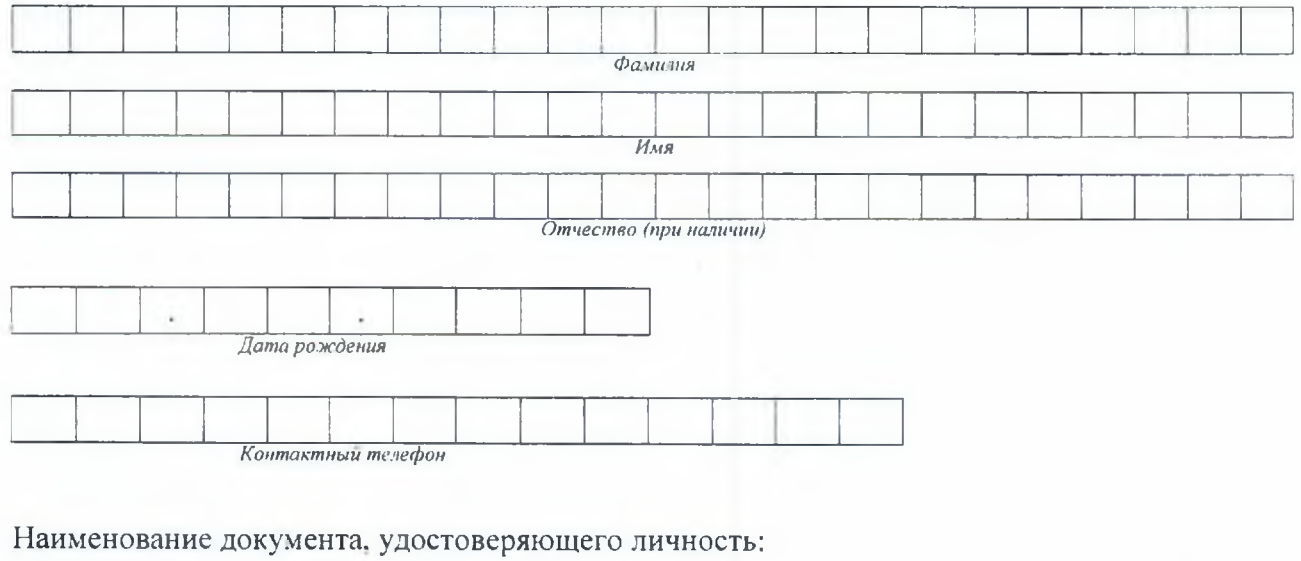

Реквизиты документа, удостоверяющего личность:

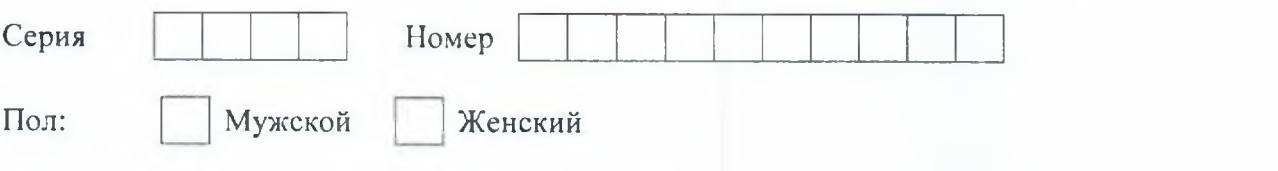

Прошу зарегистрировать меня для участия в ГИА-9 в форме \_\_\_\_\_\_\_\_\_\_\_\_\_\_(ОГЭ/ГВЭ)<sup>1</sup> по следующим учебным предметам:

<sup>1</sup> Участники ГИА-9 с ОВЗ, участники ГИА-9 - дети инвалиды и инвалиды могут сочетать формы ГИА-9 (ОГЭ и ГВЭ).

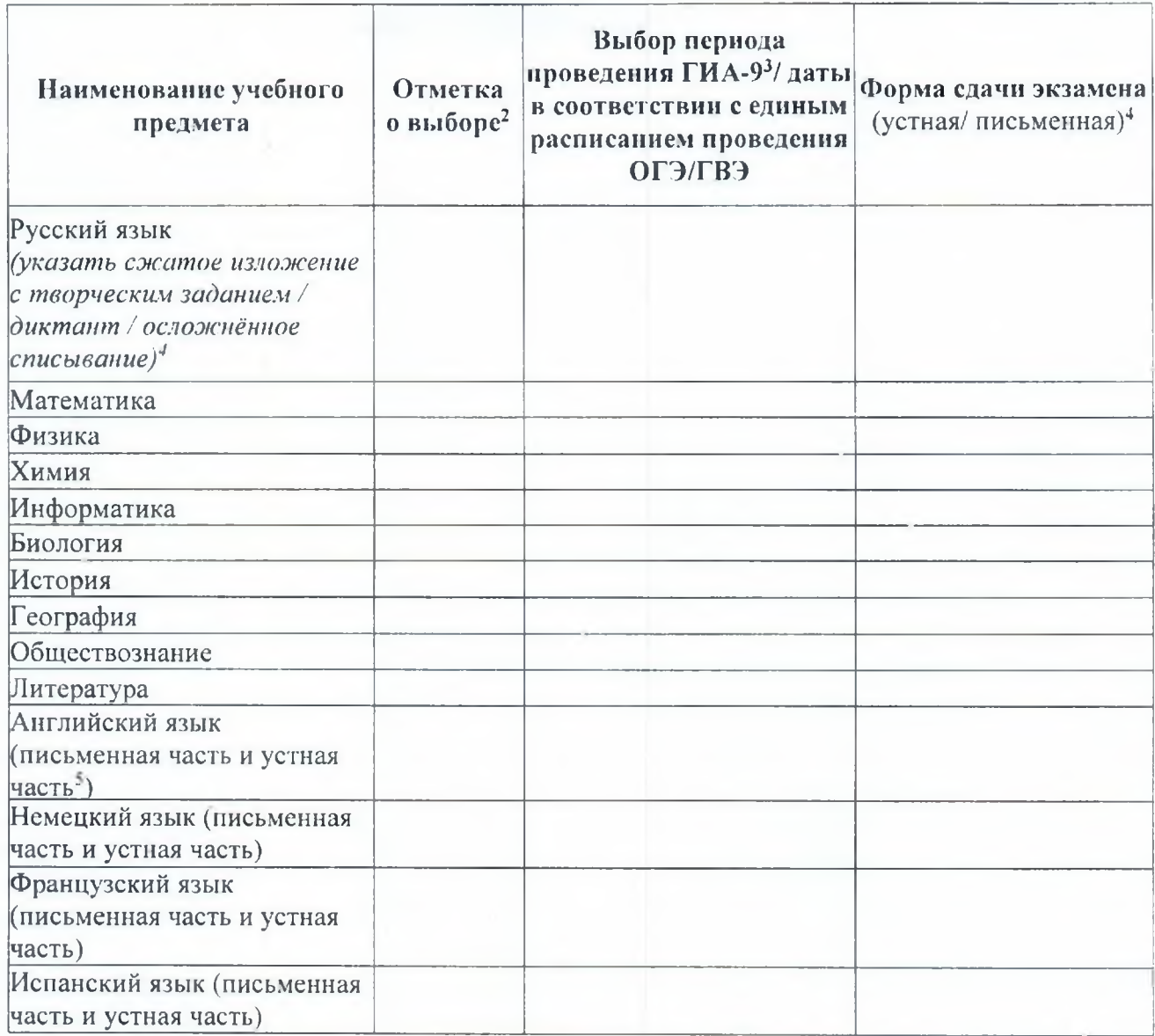

Прошу организовать проведение экзаменов в условиях, учитывающих состояние моего здоровья, особенности психофизического развития, подтверждаемые:

оригиналом или надлежащим образом заверенной копией рекомендаций ПМПК

| ) оригиналом или надлежащим образом заверенной копией справки, подтверждающей факт установления инвалидности, выданной ФГУ МСЭ

Необходимые условия проведения ГИА-9:

 $\Box$ 

<sup>&</sup>lt;sup>2</sup> Участники ГИА-9 с ОВЗ, участники ГИА-9 - дети инвалиды и инвалиды в случае сочетания форм ГИА-9 (ОГЭ и ГВЭ) указывают дополнительно по каждому учебному предмету, в какой форме (ОГЭ/ГВЭ) они будут сдавать соответствующий учебный предмет.

<sup>1</sup> Досрочный/основной/дополнительный.

<sup>4</sup> Для участника ГВЭ.

<sup>5</sup> Здесь и далее устная часть не относится к участникам ГВЭ.

С порядком проведения ГИА-9, в том числе со сроками, местами проведения ГИА-9, с основаниями для удаления из ППЭ, с процедурой досрочного завершения экзамена по объективным причинам, правилами заполнения бланков и дополнительных бланков, о ведении в ППЭ и аудиториях видеозаписи, с порядком подачи и рассмотрения апелляций о нарушении Порядка и о несогласии с выставленными баллами, со временем и местом ознакомления с результатами ГИА-9, ознакомлен /ознакомлена.

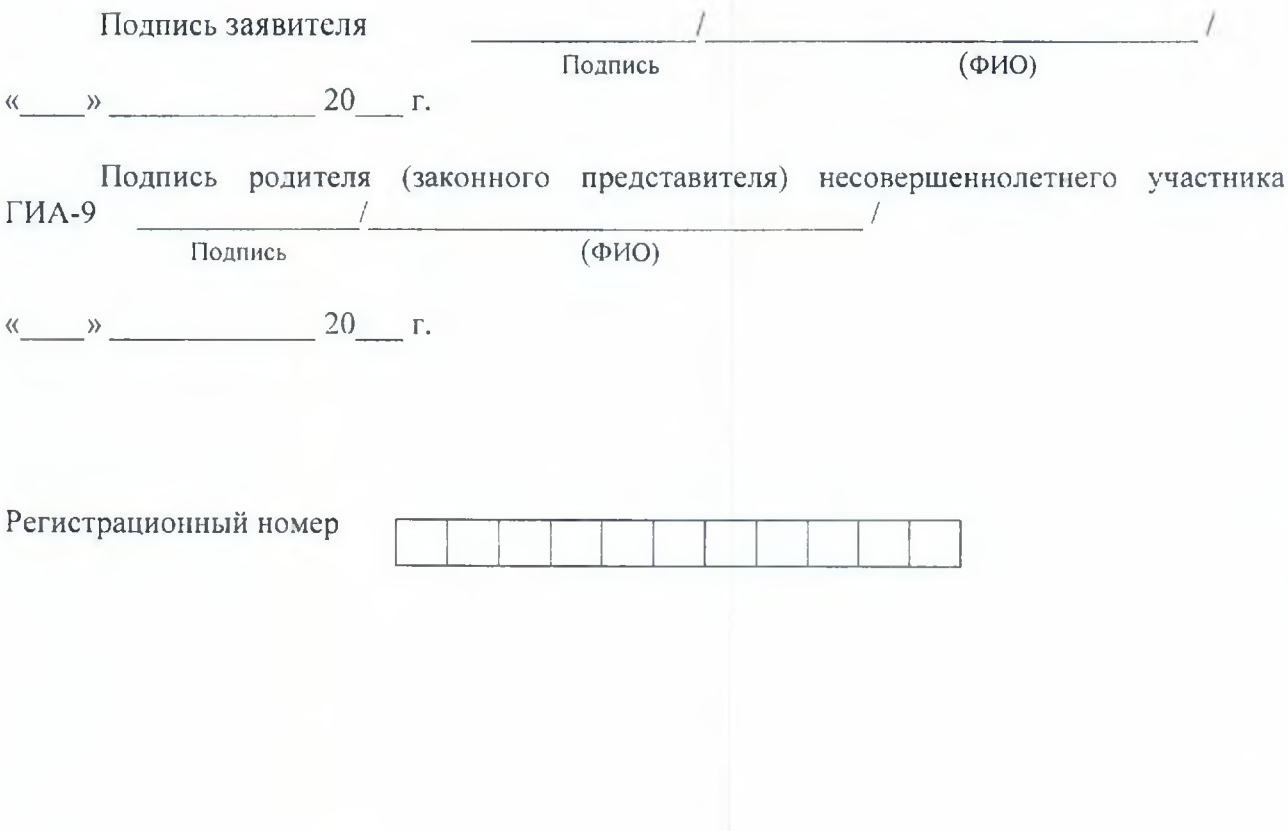

Приложение 1 к Порядку подачи заявлений об участни в ГИА-9 на территории Белгородской области в 2024 году

# Алгоритм подачи заявления об участии в ГИА-9 с применением дистанционных образовательных технологий в ГИС «Образование» по адресу: https://uslugi-belgorod.vsopen.ru

Подать заявление на участие в ГИА-9 через ГИС «Образование» могут обучающиеся, экстерны или их родители (законные представители), имеющие подтвержденную учетную запись на Едином портале государственных услуг.

Для подачи заявления необходимо:

Зайти в ГИС «Образование» по адресу https://uslugi-belgorod.vsopen.ru/, нажать на кнопку «Вход в личный кабинет».

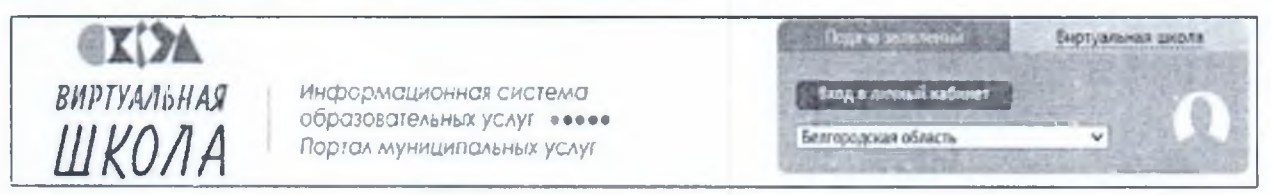

В форме авторизации нажать на кнопку «Войти через Госуслуги».

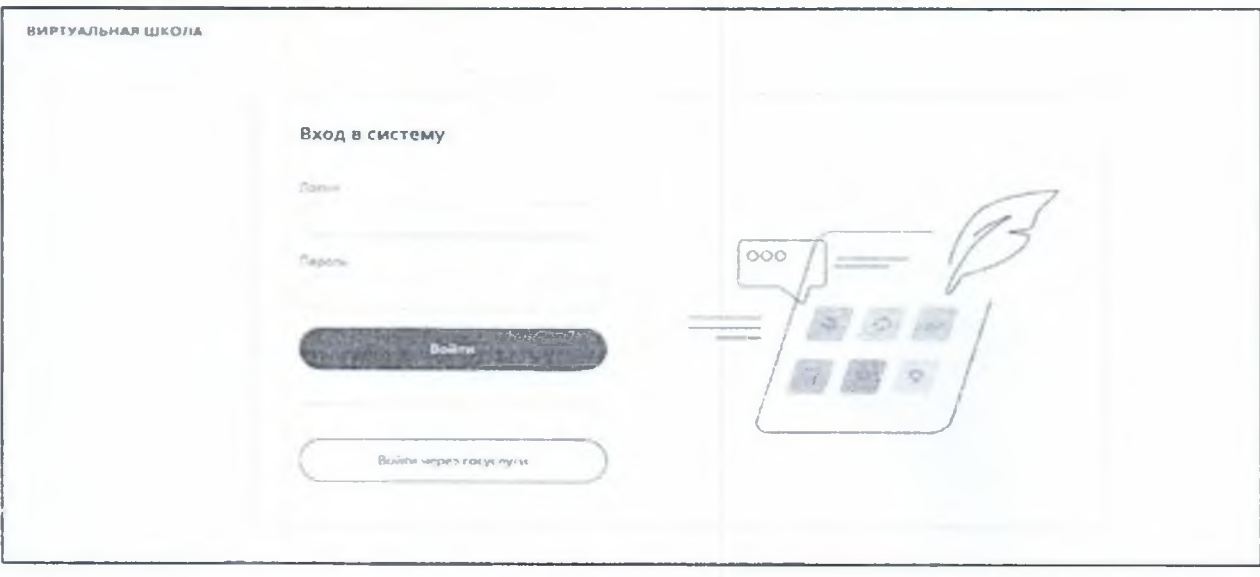

В открывшемся окне необходимо ввести учетные данные с портала «Госуслуг» и нажать на кнопку «Войти». После этого будет доступен вход в ГИС «Образование».

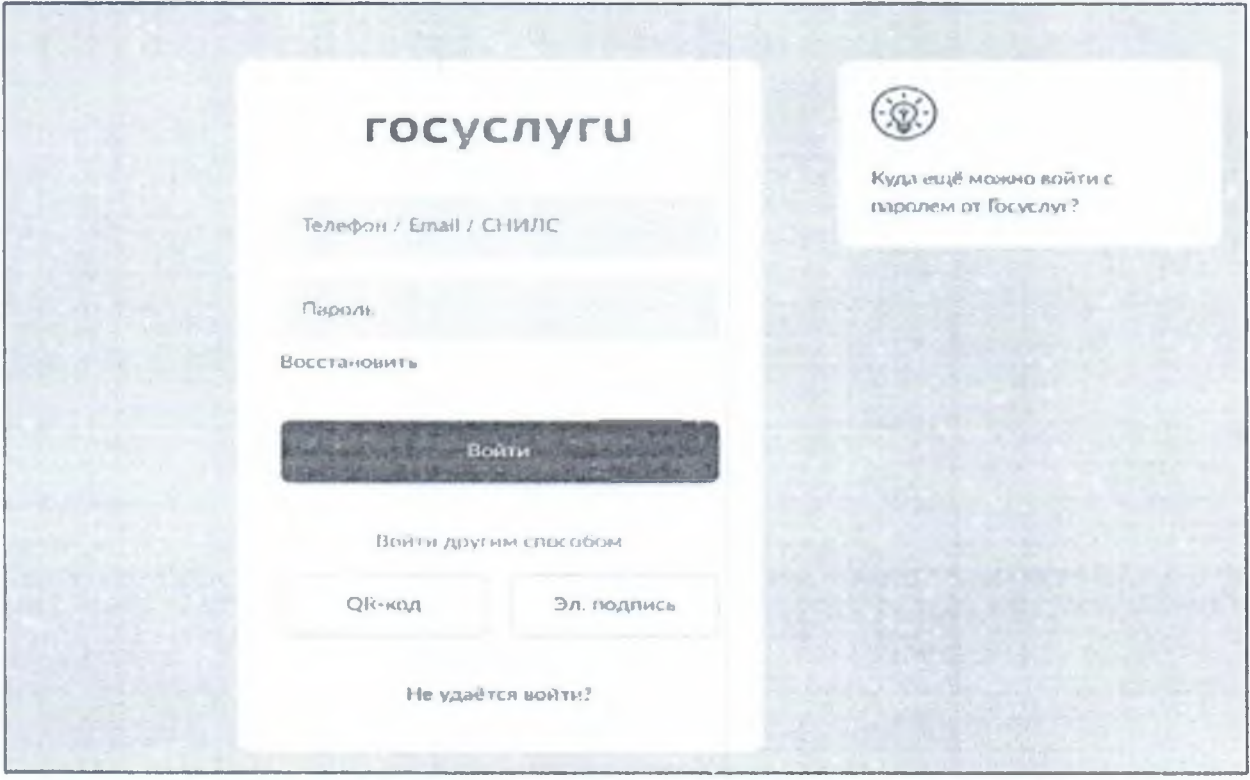

На открывшейся странице перейти в раздел «Школы».

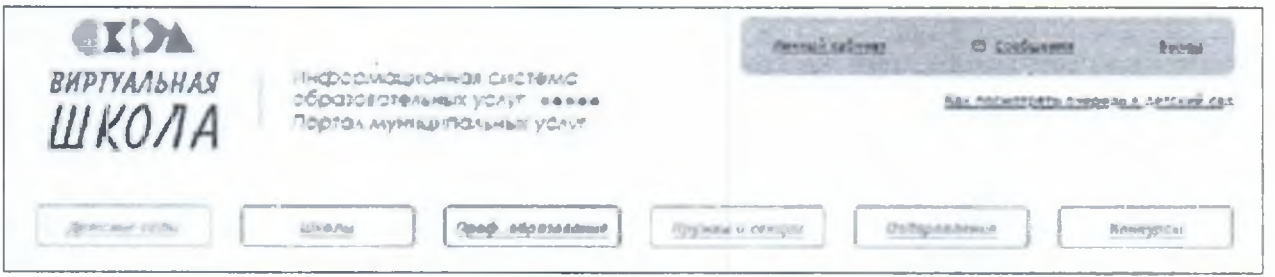

В списке образовательных учреждений через поисковую строку выбрать образовательную организацию, в которой обучается школьник.

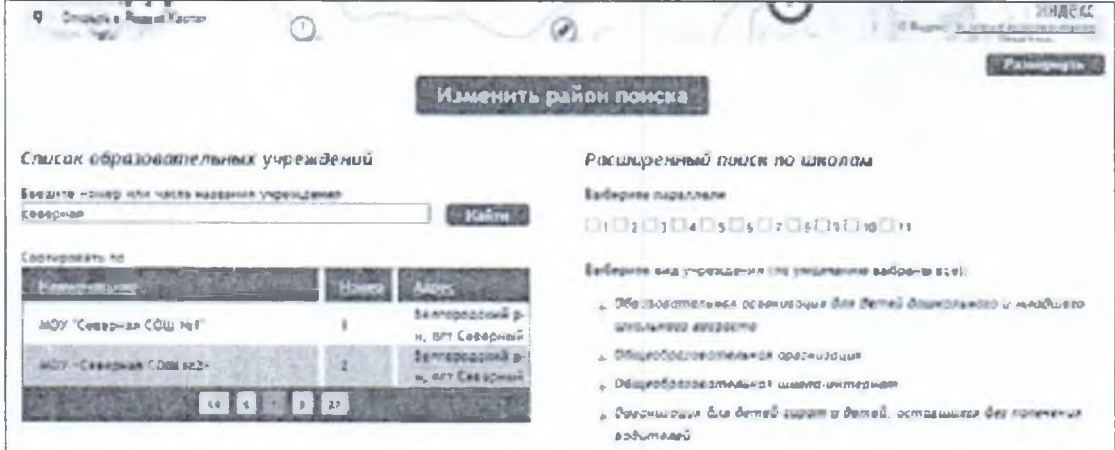

На странице школы скачать и заполнить заявление, размещенное в разделе «ОГЭ и ЕГЭ».

Нажать на кнопку «Подать заявление».

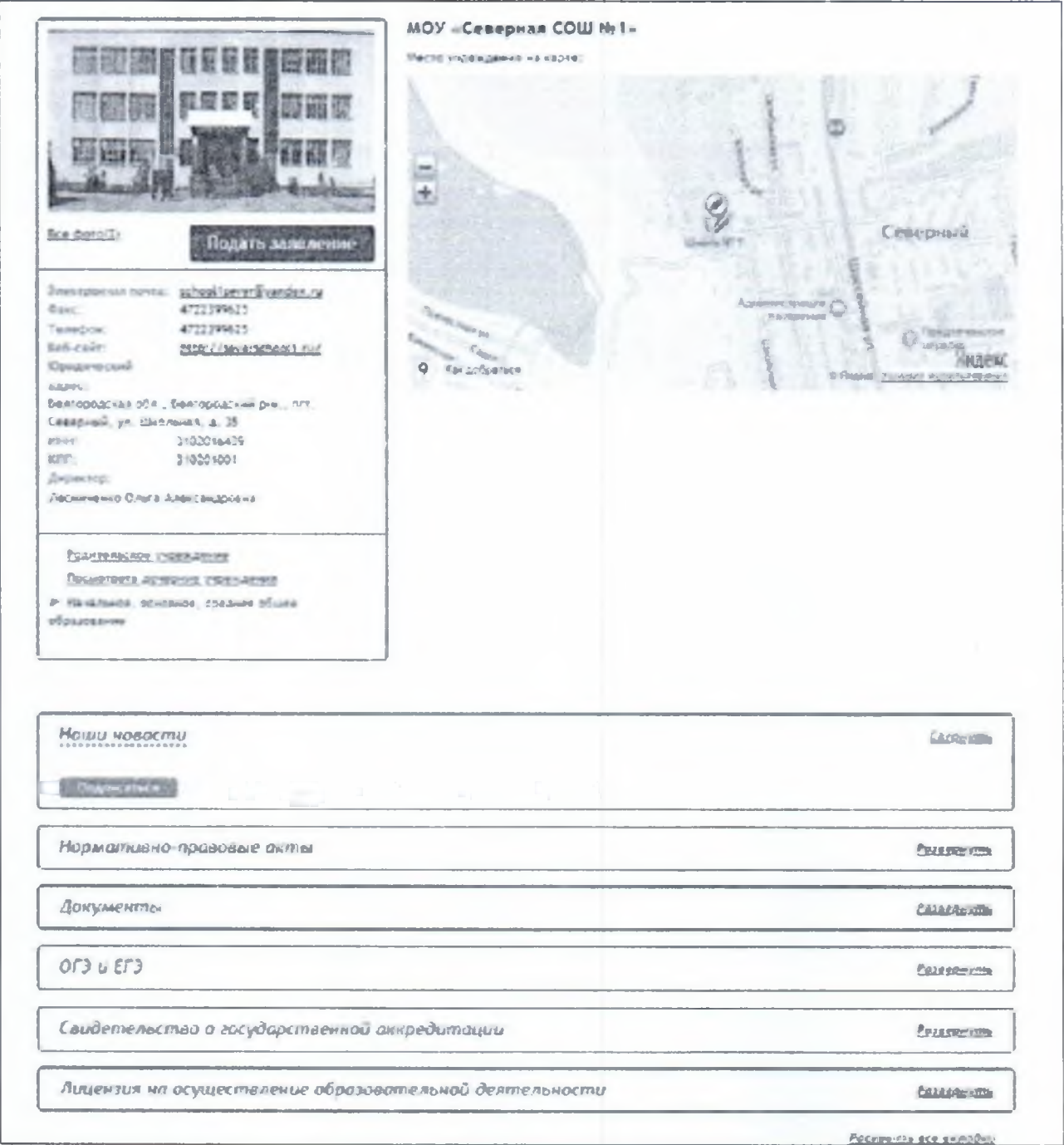

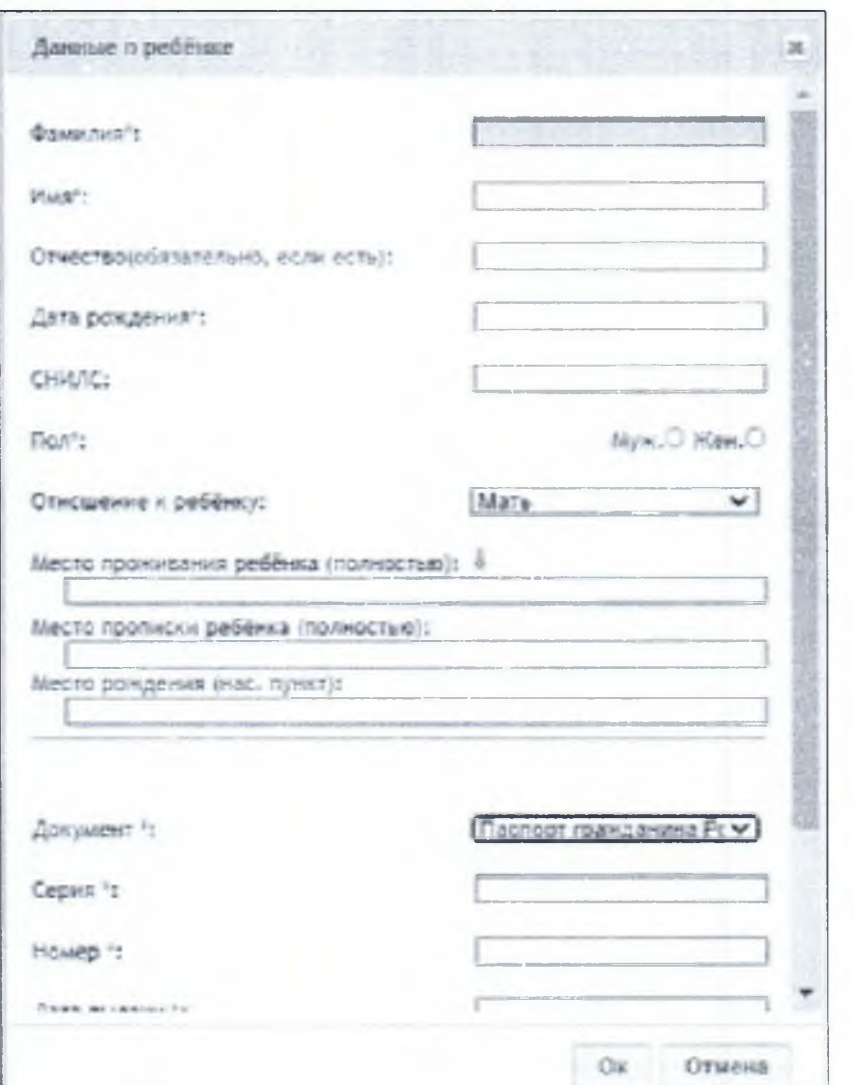

Добавить данные о ребенке, если ранее данные внесены не были.

В строке «Тип заявления» из выпадающего списка выбрать «В свободной форме» и нажать кнопку «Следующий шаг».

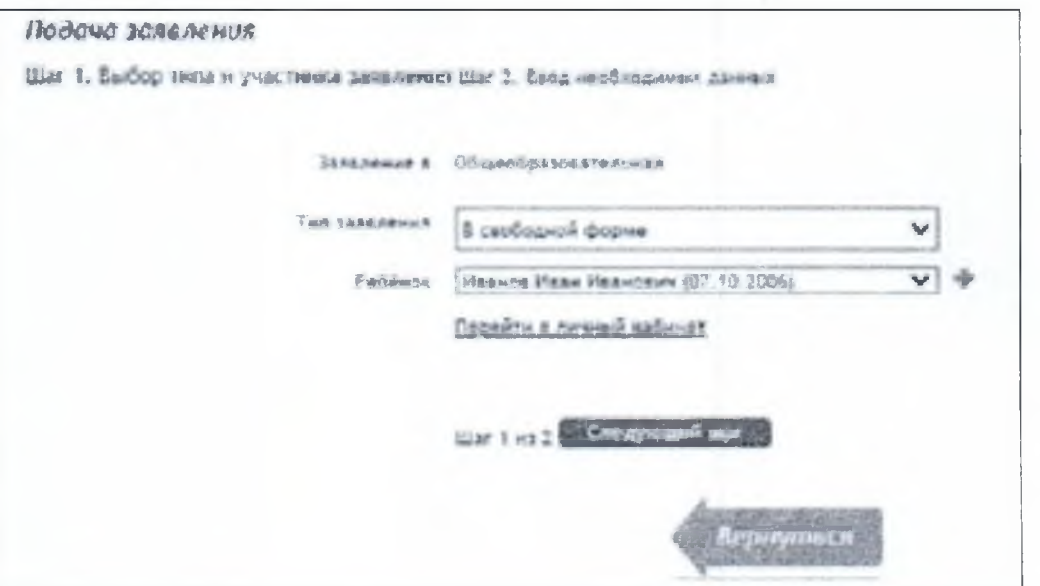

На открывшейся странице в поле «Тип заявления» из выпадающего списка выбрать «Заявление на ОГЭ» или «Заявление на ГВЭ-9».

В поле «Текст заявления» необходимо указать школу, в которой обучается ребенок.

В поле «Документы для заявления» прикрепить электронный образ (скан/фото) заполненного заявления об участии в ОГЭ или ГВЭ-9, нажав на кнопку «Выбрать файл». В появившемся окне выбрать изображение заявления и нажать на кнопку «Открыть».

Дети с ОВЗ, дети-инвалиды и инвалиды прикрепляют также электронный образ справки, подтверждающей факт установления инвалидности, выданной федеральным государственным учреждением медико-социальной экспертизы и /или рекомендаций психолого-медико-педагогической комиссии.

После загрузки заявления поставить галочку в полях «Оповещать об изменениях заявления по E-mail» и «Я ознакомлен с Уставом образовательной организации,...» и нажать на кнопку «Создать заявление».

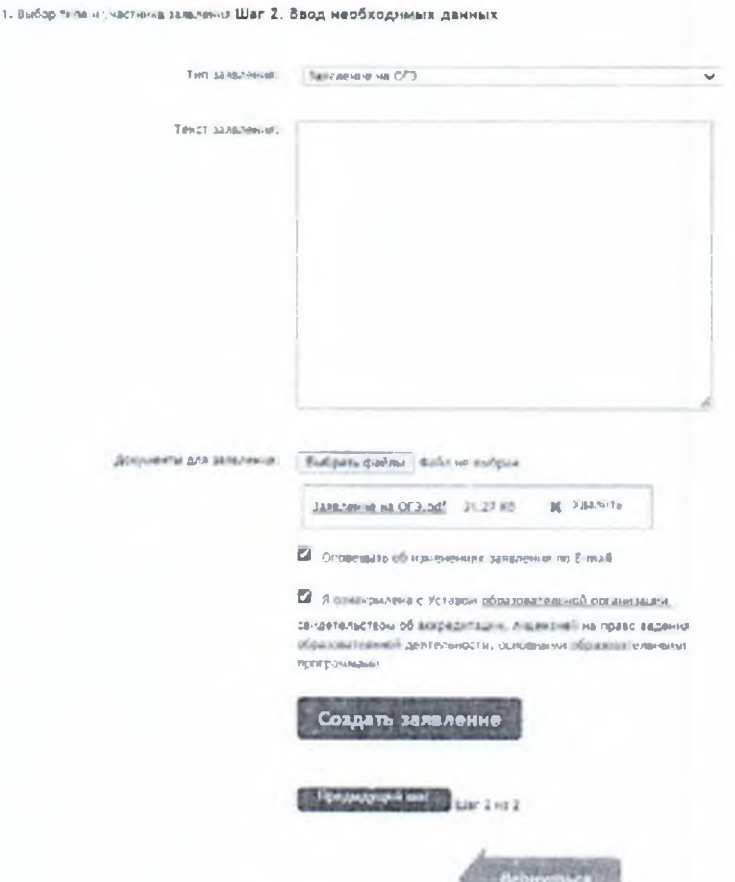

Подача заявления

В открывшемся окне подтвердить подачу заявления, нажав на кнопку «Подтверждаю».

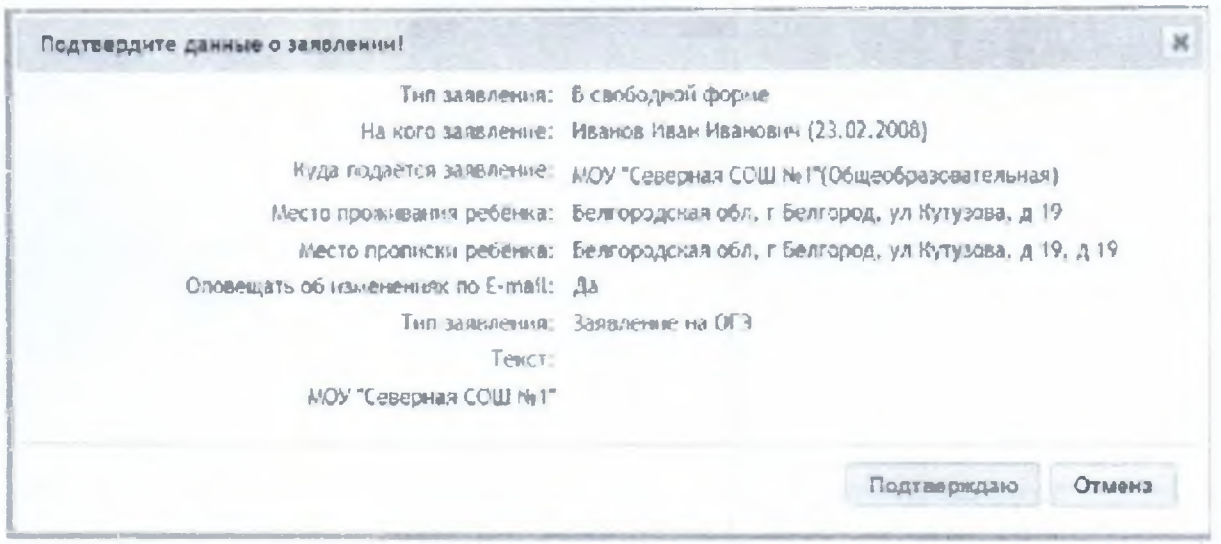

После создания заявления оно будет отображаться в «Личном кабинете» в разделе «Заявления».

При возникновении вопросов необходимо обратиться по телефону, указанному на странице образовательной организации.

### **Пр иложение2 к Порядку подачи заявлений об участии в ГИА-9 на территории Белгородской области в 2024 году**

# **Формы проведения ГВЭ, доступные для выбора участникам ГВЭ**

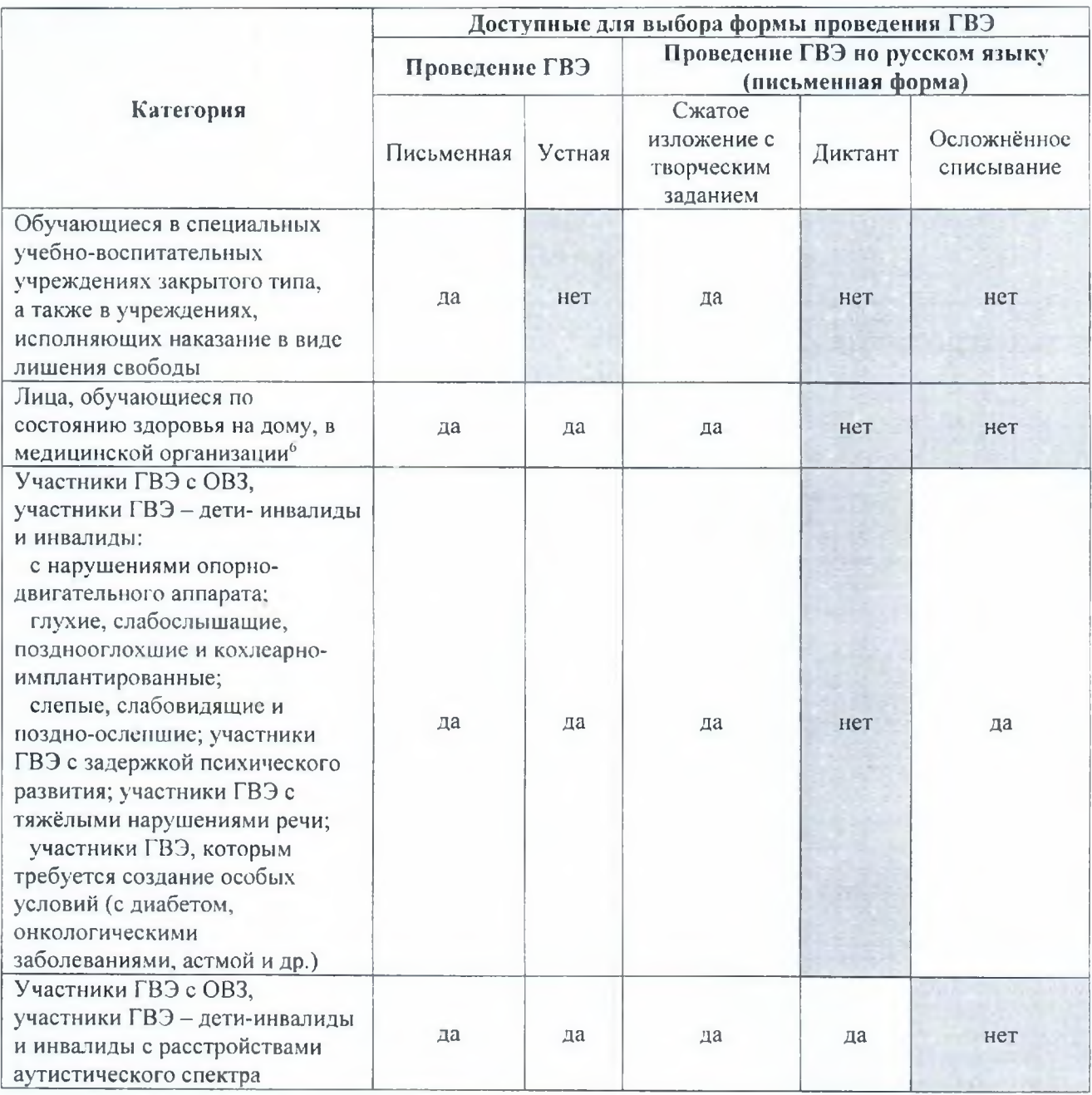

<sup>6</sup> При предъявлении рекомендаций ПМПК. При организации экзамена на дому, в медицинской организации заклю чение медицинской организации и рекомендации ПМПК.

Приложение 3 **к Порядку подачи заявлений об участии в ГИА-9 на территории Белгородской области в 2024 году**

### **Журнал регистрации заявлений об участии в ГИА-9**

**(наименование образовательной организации)**

**в \_\_\_\_\_\_\_\_\_\_\_\_\_\_\_\_\_\_\_\_\_\_\_\_\_\_\_\_\_\_\_\_\_\_\_\_\_\_\_\_\_\_\_\_\_\_\_\_\_\_\_\_\_\_\_\_\_\_\_\_\_\_\_\_\_\_\_\_\_\_\_\_\_\_\_\_**

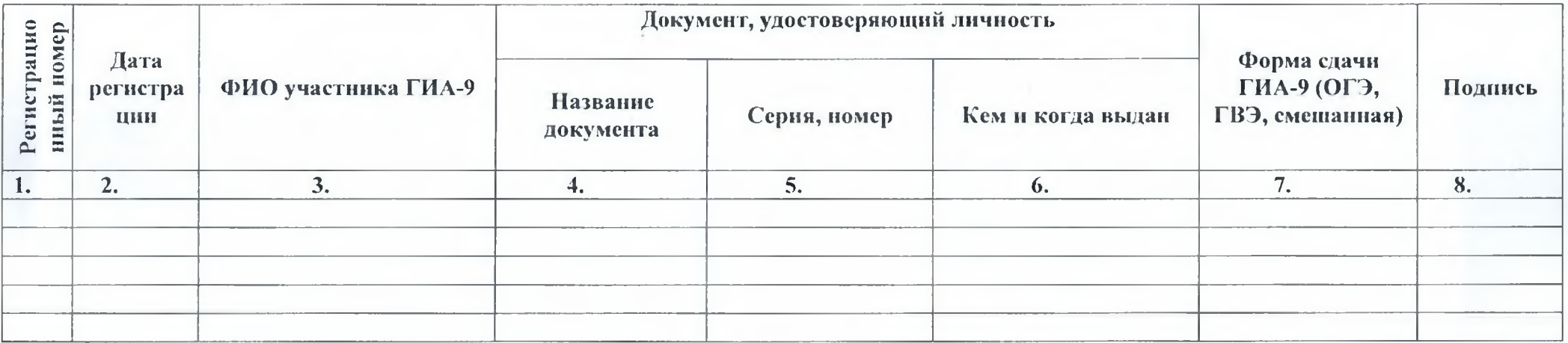